#### Одобрено

на заседании педагогического совета колледжа

23 апреля 2020 г. протокол № 9

Директор колледжа

Утверждено СОВЕТОМ НО УЧЕСНО-МЕТОДИЧЕСКИМ ВОПРОСАМ и качеству образования  $\frac{1}{2}$  (3)  $\frac{1}{2}$  (3)  $\frac{1}{2}$  (3)  $\frac{1}{2}$  (3)  $\frac{1}{2}$  (3)  $\frac{1}{2}$  (3)  $\frac{1}{2}$  (3)  $\frac{1}{2}$ нротокол № 9 Э. Чечулин Председатель **II.A.** Kapx

 $\epsilon$ 

#### РАБОЧАЯ ПРОГРАММА ПРОФЕССИОНАЛЬНОГО МОДУЛЯ

Наименование профессионального модуля Осуществление интеграции программных

Год набора и поставляет дело обучения от 2020

 $MOAYJPEM$  $09.02.0$ и программирование специальности обучения специальности очно-заочная системы Очно-заочная Очно-заочная

Разработано преподавателем

В.В. Плещевым М.А. Чиркиным

> Екатеринбург Екатеринбург

# **1. ОБЩАЯ ХАРАКТЕРИСТИКА РАБОЧЕЙ ПРОГРАММЫ ПРОФЕССИОНАЛЬНОГО МОДУЛЯ**

## **1.1. Место профессионального модуля в структуре основной профессиональной образовательной программы**

Профессиональный модуль «Осуществление интеграции программных модулей» является частью ППССЗ в соответствии с ФГОС по специальности среднего профессионального образования 09.02.07 «Информационные системы и программирование».

Структура профессионального модуля:

- МДК.02.01. Технология разработки программного обеспечения;

- МДК.02.02. Инструментальные средства разработки программного обеспечения;

- МДК.02.03. Математическое моделирование;

- учебная практика;

- производственная практика.

#### **1.2. Цель и планируемые результаты освоения профессионального модуля**

Цель профессионального модуля заключается в освоении студентом основного вида деятельности осуществление интеграции программных модулей и соответствующих ему профессиональных компетенций.

Задачи:

- освоить основные методы разработки модулей программного обеспечения;

- освоить инструментальные средства разработки программного обеспечения;

- изучить основные технологии разработки программного обеспечения;

- приобрести практические навыки программирования для их дальнейшего использования в учебной и профессиональной деятельности..

Результатом освоения междисциплинарного курса является формирование у обучающихся следующих профессиональных компетенций:

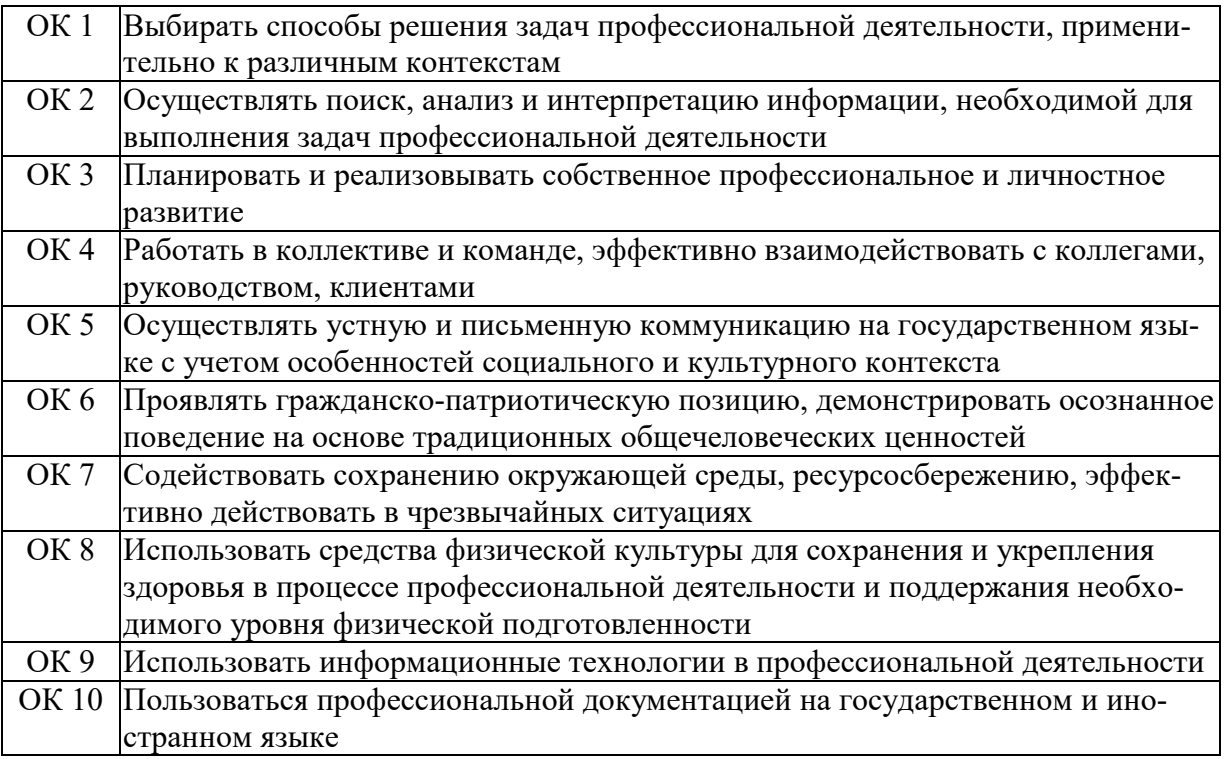

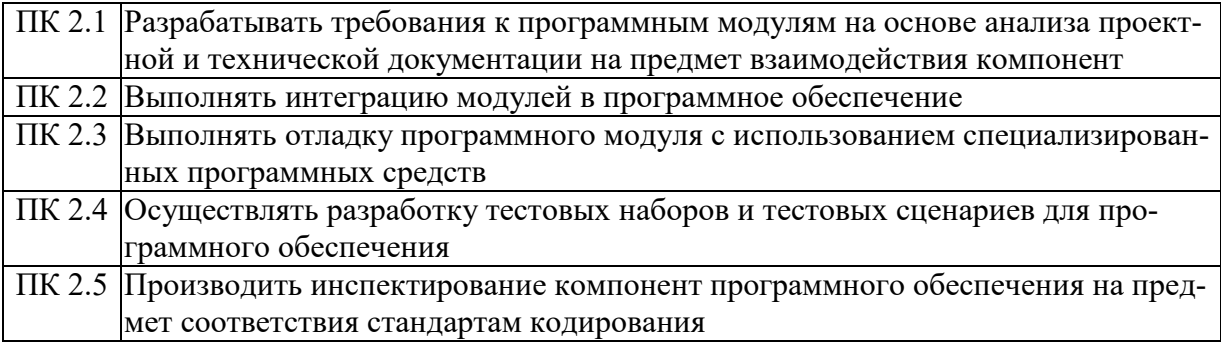

В результате освоения междисциплинарного курса обучающийся должен иметь:

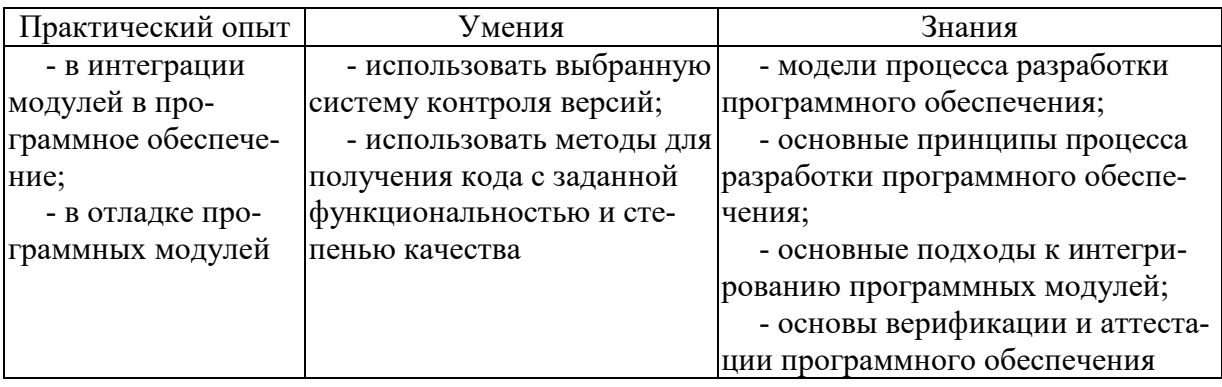

# **2. СТРУКТУРА И СОДЕРЖАНИЕ ПРОФЕССИОНАЛЬНОГО МОДУЛЯ**

# **2.1. Объем, структура профессионального модуля и виды учебной работы**

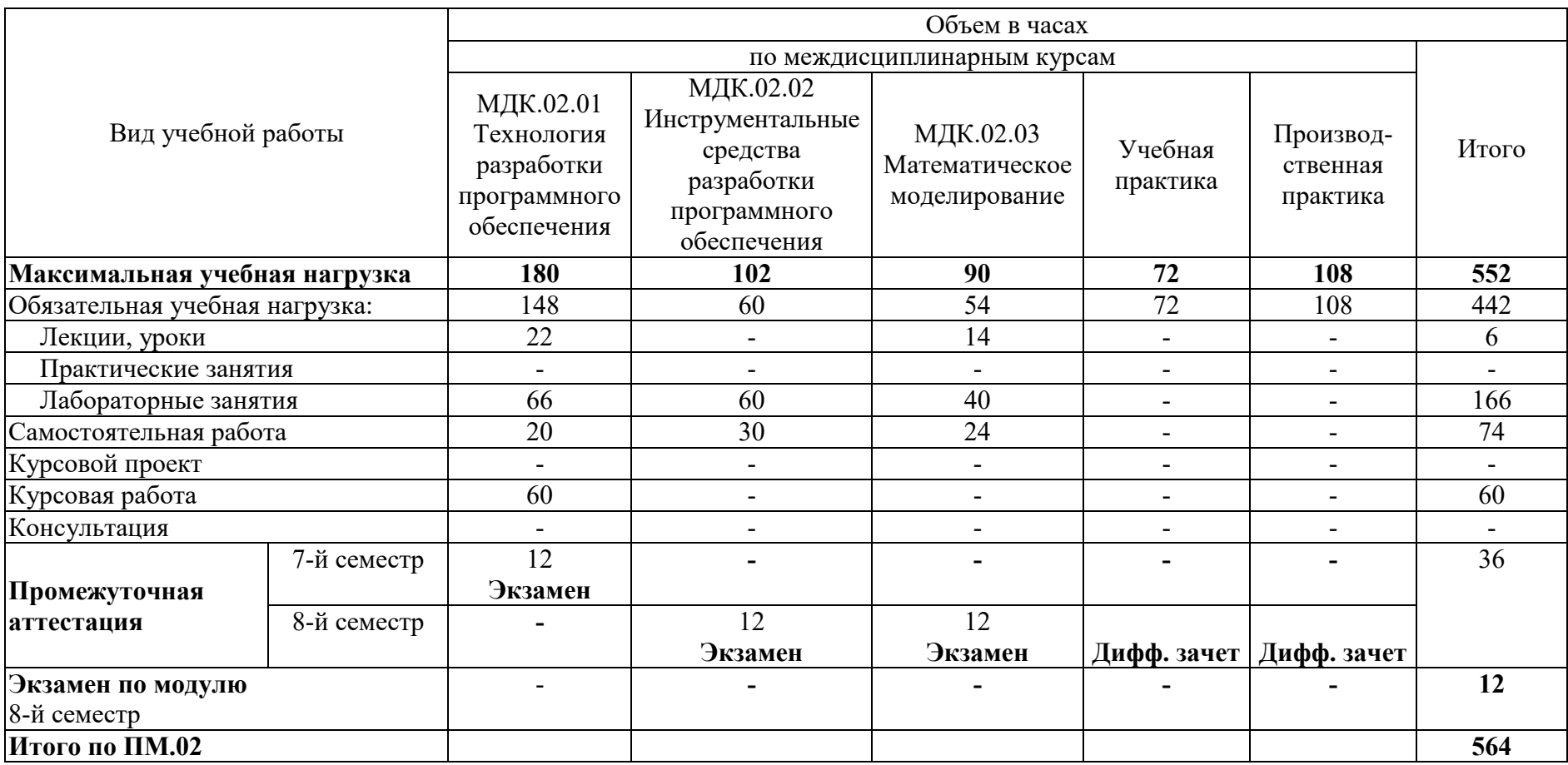

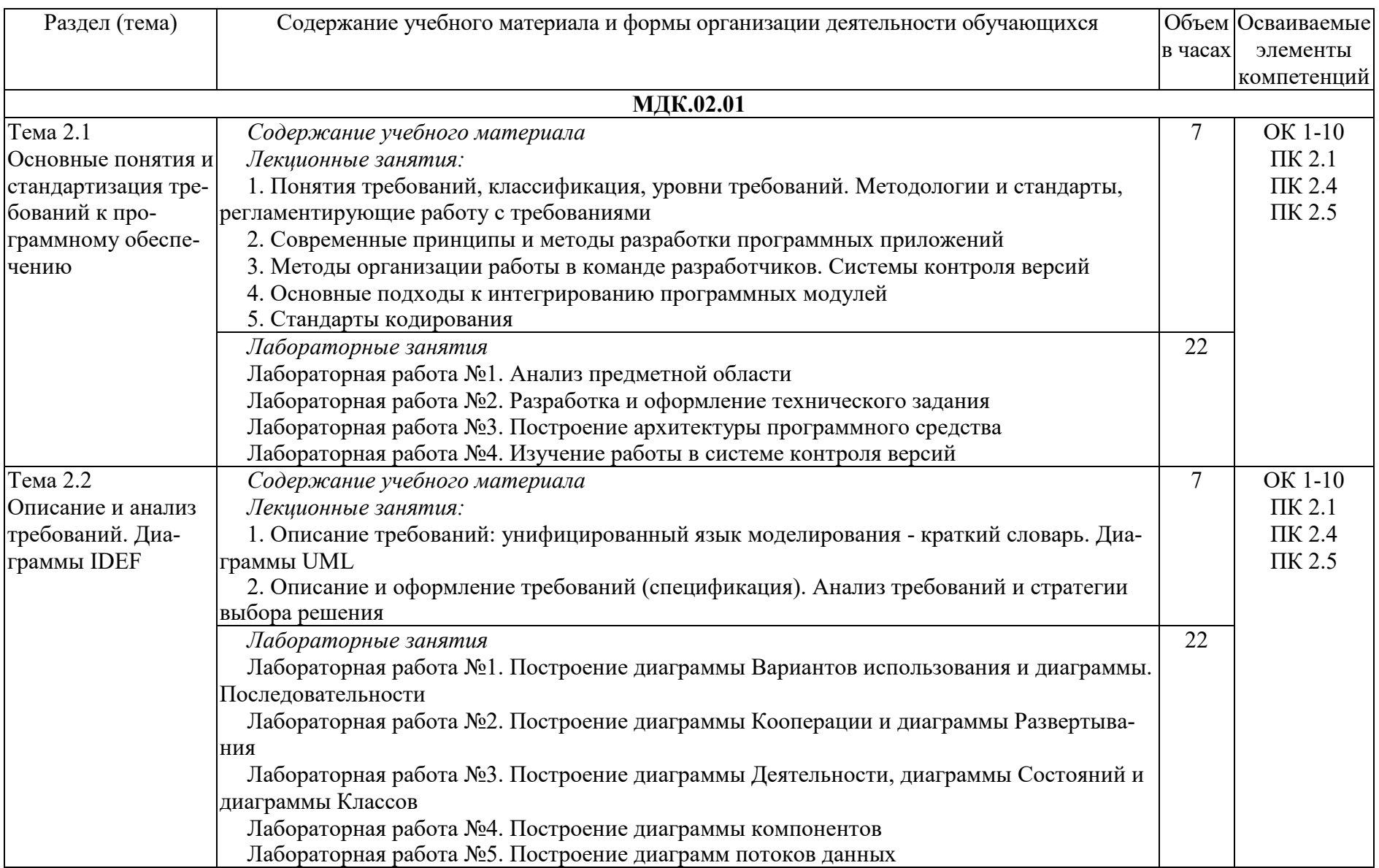

# **2.2. Тематический план и содержание профессионального модуля**

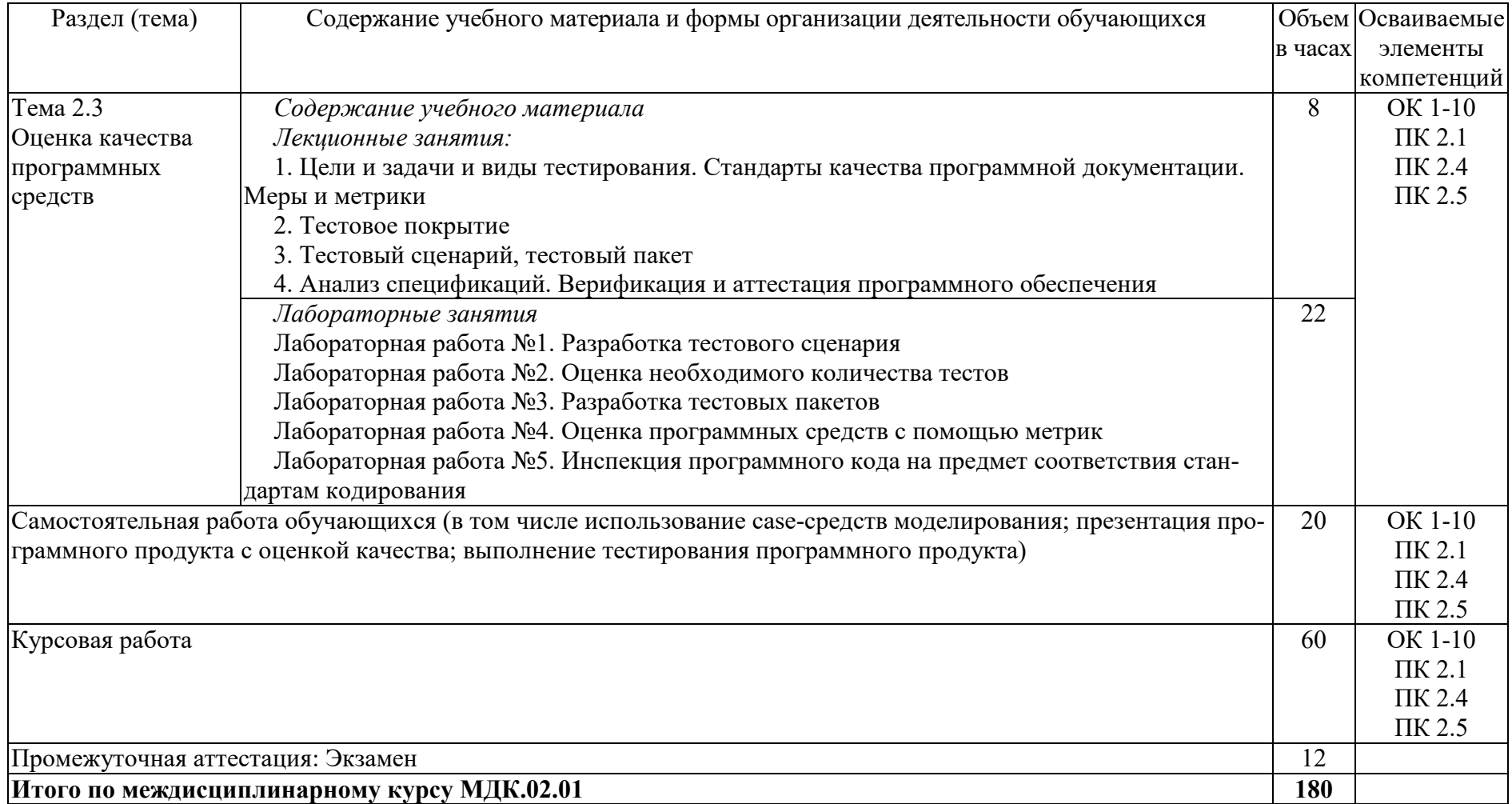

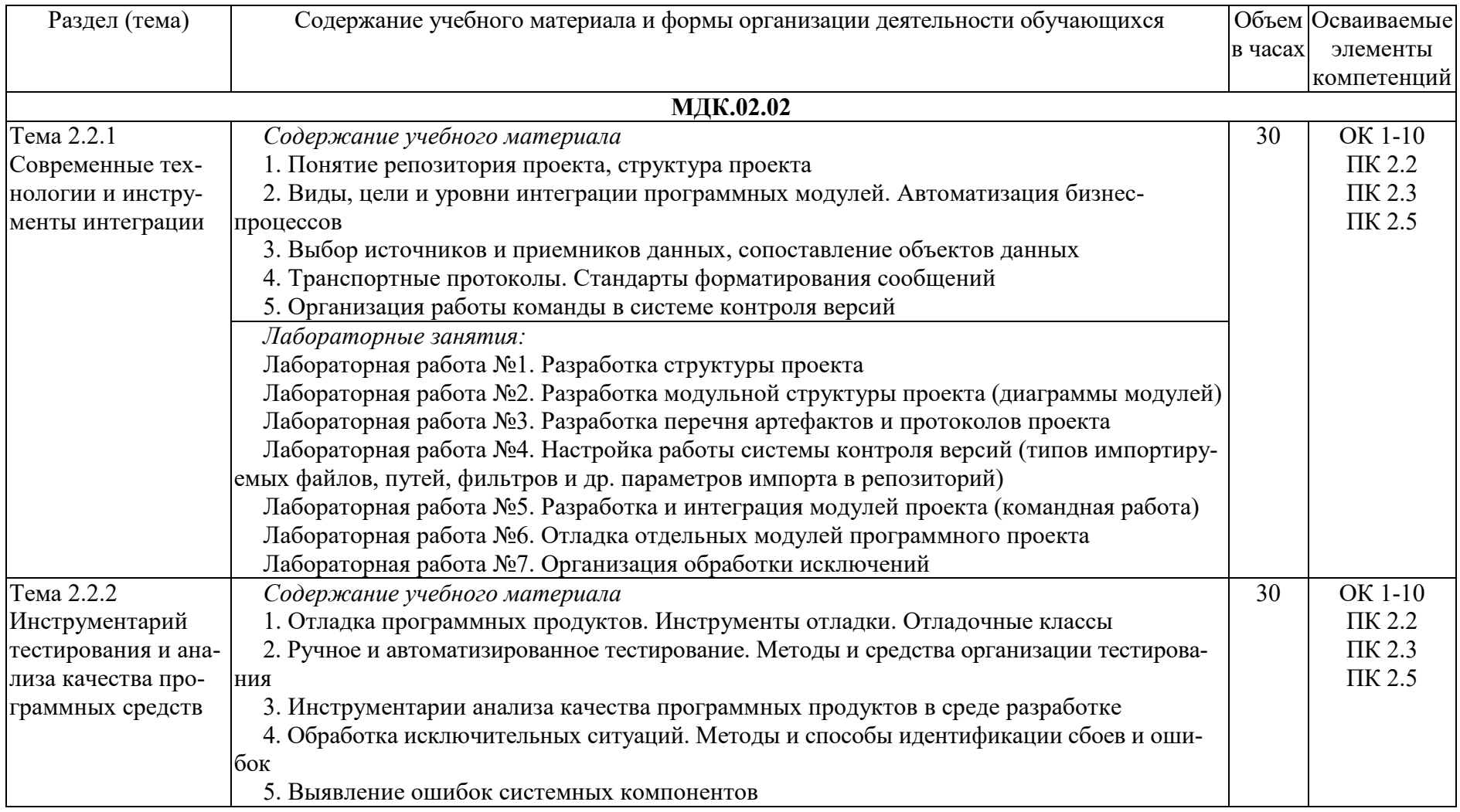

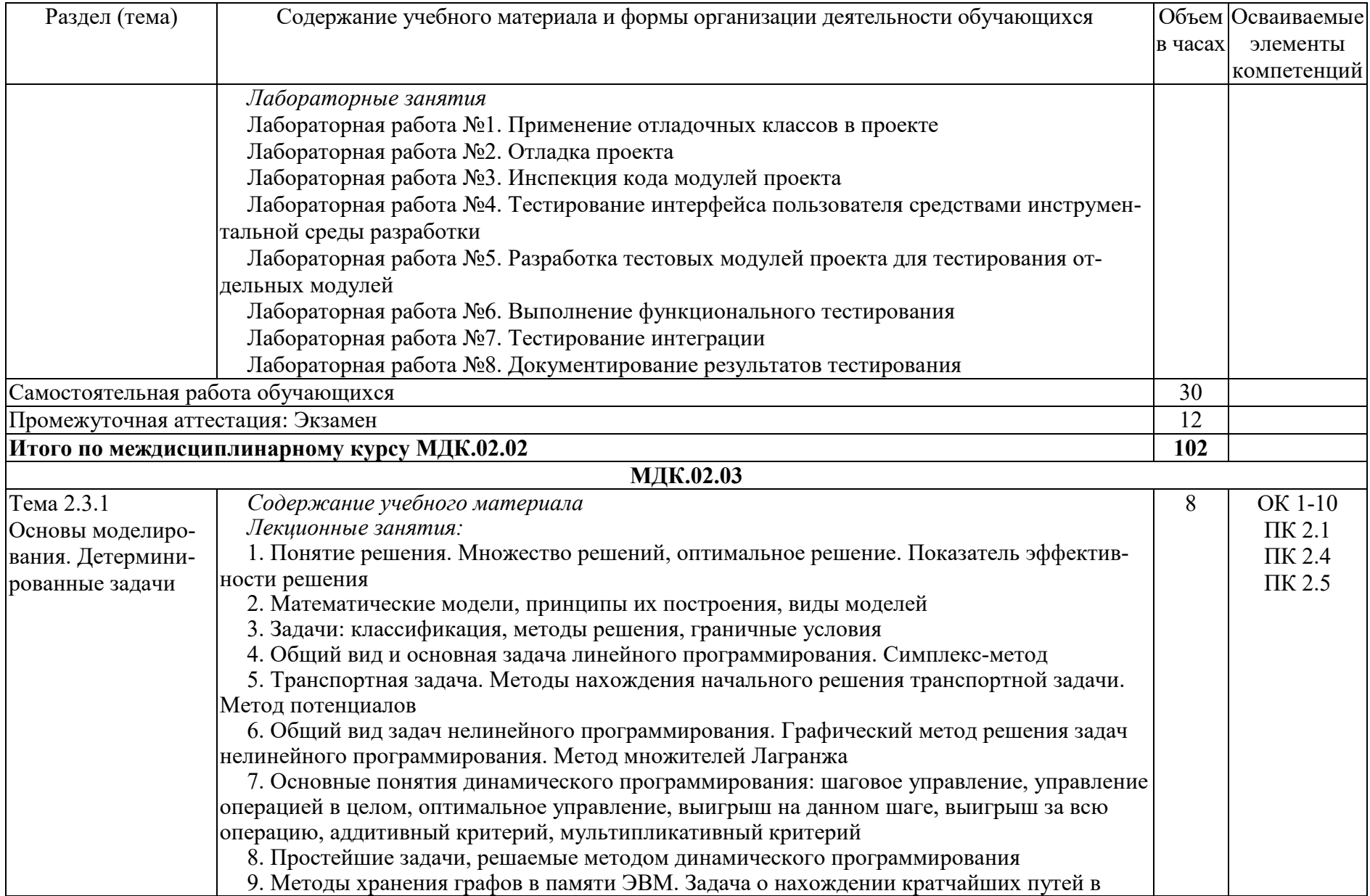

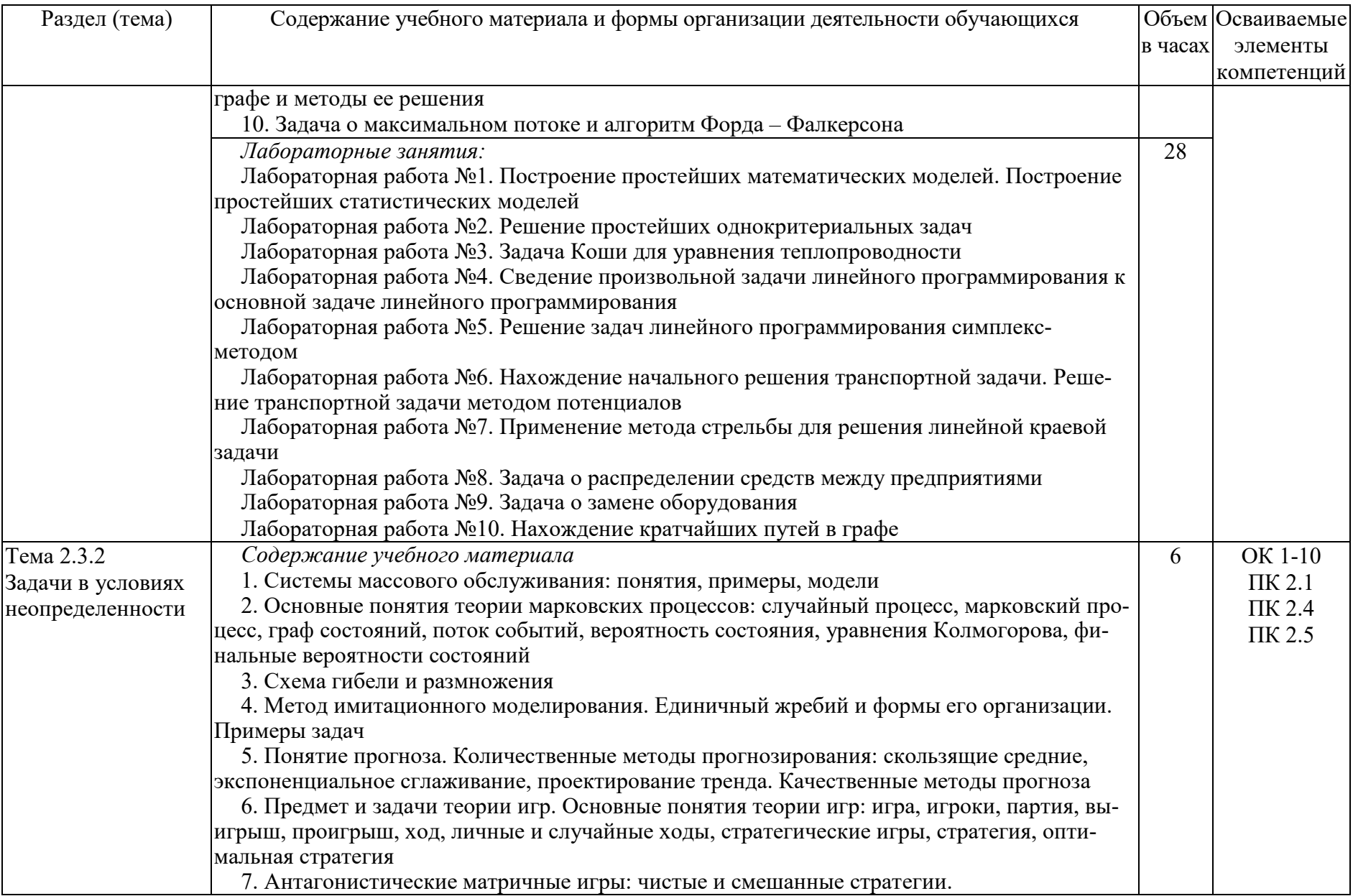

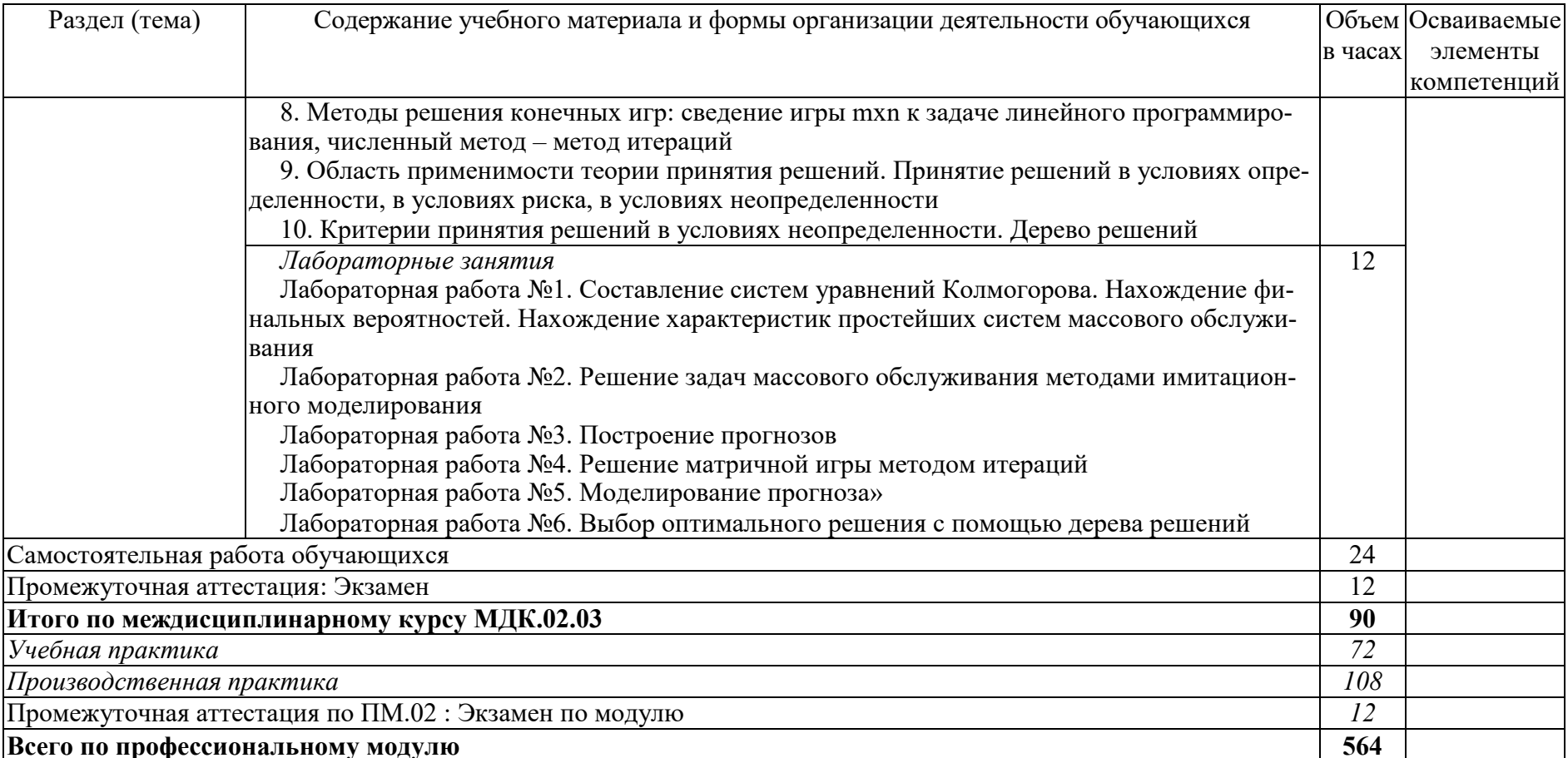

## **3. УСЛОВИЯ РЕАЛИЗАЦИИ ПРОГРАММЫ ПРОФЕССИОНАЛЬНОГО МОДУЛЯ**

#### **3.1. Требования к минимальному материально-техническому обеспечению**

Преподавание ведется в аудитории, оснащенной следующим оборудованием и техническими средствами обучения:

#### **МДК 02.01 Технология разработки программного обеспечения.**

Кабинет математических и естественнонаучных дисциплин, учебная аудитория для проведения лекционных занятий:

Учебная аудитория**,**

**58** посадочных мест, рабочее место преподавателя, персональный компьютер преподавателя, с доступом в интернет, оснащенные учебной мебелью, маркерная доска, телевизор

Список ПО на ноутбуках:

Astra Linux Common Edition, МойОфис стандартный, LibreOffice, GIMP, Krita, Inkscape, Blender, SoftMaker Office, Chrome, Master PDF editor, VLC Media Player

Лаборатория программного обеспечения и сопровождения компьютерных систем, учебная аудитория для проведения лабораторных занятий, групповых и индивидуальных консультаций, текущего контроля и промежуточной аттестации::

Учебная аудитория

**14** автоматизированных рабочих мест для обучающихся (процессор не ниже Core i3, оперативная память объемом не менее 4 Гб);

Автоматизированное рабочее место преподавателя (процессор не ниже Core i3, оперативная память объемом не менее 4 Гб); проектор и экран; маркерная доска.

Список ПО на ноутбуках:

Microsoft Windows 10, Microsoft Office 2016, CorelDRAW Graphics Suite X8, Corel Painter 2017, Corel PaintShop Pro X9, Autodesk 3D Studio MAX, Unity 3D, Autodesk AutoCAD, Graphisoft ArchiCad, IBM SPSS Statistics Base Edition Edition Campus Value Unit Term License Subscription and Support 12 Month, ВККБ Бизнес-курс Максимум, Microsoft Visual Studio Community, Справочно-правовая система Гарант.

Помещение для самостоятельной работы

Учебная аудитория**,**

**10** посадочных мест, оснащенных персональными компьютерами, имеющих выход в сеть Интернет, программное обеспечение, библиотечный фонд, укомплектованный печатными и электронными изданиями.

Электронно-библиотечная система обеспечивает возможность индивидуального доступа

#### **МДК 02.02 Инструментальные средства разработки программного обеспечения**

Лаборатория программного обеспечения и сопровождения компьютерных систем, учебная аудитория для проведения лабораторных занятий, групповых и индивидуальных консультаций, текущего контроля и промежуточной аттестации:: Учебная аудитория

**14** автоматизированных рабочих мест для обучающихся (процессор не ниже Core i3, оперативная память объемом не менее 4 Гб);

Автоматизированное рабочее место преподавателя (процессор не ниже Core i3, оперативная память объемом не менее 4 Гб); проектор и экран; маркерная доска.

Список ПО на ноутбуках:

Microsoft Windows 10, Microsoft Office 2016, CorelDRAW Graphics Suite X8, Corel Painter 2017, Corel PaintShop Pro X9, Autodesk 3D Studio MAX, Unity 3D, Autodesk AutoCAD, Graphisoft ArchiCad, IBM SPSS Statistics Base Edition Edition Campus Value Unit Term License Subscription and Support 12 Month, ВККБ Бизнес-курс Максимум, Microsoft Visual Studio Community, Справочно-правовая система Гарант.

Помещение для самостоятельной работы

Учебная аудитория**,**

**10** посадочных мест, оснащенных персональными компьютерами, имеющих выход в сеть Интернет, программное обеспечение, библиотечный фонд, укомплектованный печатными и электронными изданиями.

Электронно-библиотечная система обеспечивает возможность индивидуального доступа

#### **МДК 02.03 Математическое моделирование.**

Кабинет математических и естественнонаучных дисциплин, учебная аудитория для проведения лекционных занятий:

Учебная аудитория**,**

**58** посадочных мест, рабочее место преподавателя, персональный компьютер преподавателя, с доступом в интернет, оснащенные учебной мебелью, маркерная доска, телевизор

Список ПО на ноутбуках:

Astra Linux Common Edition, МойОфис стандартный, LibreOffice, GIMP, Krita, Inkscape, Blender, SoftMaker Office, Chrome, Master PDF editor, VLC Media Player

Лаборатория программного обеспечения и сопровождения компьютерных систем, учебная аудитория для проведения лабораторных занятий, групповых и индивидуальных консультаций, текущего контроля и промежуточной аттестации::

Учебная аудитория

**14** автоматизированных рабочих мест для обучающихся (процессор не ниже Core i3, оперативная память объемом не менее 4 Гб);

Автоматизированное рабочее место преподавателя (процессор не ниже Core i3, оперативная память объемом не менее 4 Гб); проектор и экран; маркерная доска.

Список ПО на ноутбуках:

Microsoft Windows 10, Microsoft Office 2016, CorelDRAW Graphics Suite X8, Corel Painter 2017, Corel PaintShop Pro X9, Autodesk 3D Studio MAX, Unity 3D, Autodesk AutoCAD, Graphisoft ArchiCad, IBM SPSS Statistics Base Edition Edition Campus Value Unit Term License Subscription and Support 12 Month, ВККБ Бизнес-курс Максимум, Microsoft Visual Studio Community, Справочно-правовая система Гарант.

Помещение для самостоятельной работы Учебная аудитория**,**

**10** посадочных мест, оснащенных персональными компьютерами, имеющих выход в сеть Интернет, программное обеспечение, библиотечный фонд, укомплектованный печатными и электронными изданиями.

Электронно-библиотечная система обеспечивает возможность индивидуального доступа

#### **3.2. Методические материалы**

- 1. Набор электронных презентаций для использования в аудиторных занятиях.
- 2. Задания для самостоятельной работы в электронном виде.
- 3. Набор оценочных средств для контроля усвоения учебного материала.

#### **3.3. Информационное обеспечение реализации программы**

Сайт библиотеки УрГЭУ: [http://lib.usue.ru.](http://lib.usue.ru/)

### *3.3.1. Основная учебная литература*

#### **МДК 02.01 Технология разработки программного обеспечения.**

- 1. Гниденко, И. Г. Технология разработки программного обеспечения [Электронный ресурс] : Учебное пособие Для СПО / Гниденко И. Г., Павлов Ф. Ф., Федоров Д. Ю. - Москва : Юрайт, 2020. - 235 с. *<https://urait.ru/bcode/453640>*
- 2. Черткова, Е. А. Программная инженерия. Визуальное моделирование программных систем [Электронный ресурс] : Учебник Для СПО / Черткова Е. А. - 2-е изд. - Москва : Юрайт, 2020. - 147 с. *<https://urait.ru/bcode/454414>*
- 3. Шишов, О. В. Технические средства автоматизации и управления [Электронный ресурс] : Учебное пособие / Национальный исследовательский Мордовский государственный университет им. Н.П. Огарева. - 1. - Москва : ООО "Научноиздательский центр ИНФРА-М", 2020. - 396 с. *<http://znanium.com/go.php?id=1117209>*

# **МДК 02.02 Инструментальные средства разработки программного обеспечения**

- 1. Черткова, Е. А. Программная инженерия. Визуальное моделирование программных систем [Электронный ресурс] : Учебник Для СПО / Черткова Е. А. - 2-е изд. - Москва : Юрайт, 2020. - 147 с. *<https://urait.ru/bcode/454414>*
- 2. Голицына, О. Л. Программное обеспечение [Электронный ресурс] : Учебное пособие / Национальный исследовательский ядерный университет "МИФИ" ; Российский государственный гуманитарный университет ; Российский экономический университет им. Г.В. Плеханова. - 4. - Москва : Издательство "ФОРУМ", 2019. - 448 с. *<http://znanium.com/go.php?id=989395>*
- 3. Кислицын, Е. В. Разработка приложений на языке Java [Текст] : учебное пособие / Е. В. Кислицын, Е. И. Шишков ; М-во образования и науки Рос. Федерации, Урал. гос. экон. ун-т. - Екатеринбург : [Издательство УрГЭУ], 2017. - 86 с. <http://lib.usue.ru/resource/limit/ump/17/p488938.pdf> (30 экз.)

# **МДК 02.03 Математическое моделирование.**

1. Древс, Ю. Г. Имитационное моделирование [Электронный ресурс] : Учебное пособие Для СПО / Древс Ю. Г., Золотарёв В. В. - 2-е изд. - Москва : Юрайт, 2020. - 142 с. *<https://urait.ru/bcode/456617>*

- 2. Зализняк, В. Е. Введение в математическое моделирование [Электронный ресурс] : Учебное пособие Для СПО / Зализняк В. Е., Золотов О. А. - Москва : Юрайт, 2020. - 133 с. *<https://urait.ru/bcode/457484>*
- 3. Красс, М. С. Математика в экономике: математические методы и модели [Электронный ресурс] : Учебник Для СПО / Красс М. С., Чупрынов Б. П. ; под ред. Красса М.С. - 2-е изд. - Москва : Юрайт, 2019. - 541 с. *<https://urait.ru/bcode/427072>*

## *3.3.2. Дополнительная учебная литература*

#### **МДК 02.01 Технология разработки программного обеспечения.**

- 1. Гагарина, Л. Г. Технология разработки программного обеспечения [Электронный ресурс] : учебное пособие для студентов вузов, обучающихся по направлениям подготовки 09.04.01 и 09.03.03 «Информатика и вычислительная техника» / Л. Г. Гагарина, Е. В. Кокорева, Б. Д. Сидорова-Виснадул ; под ред. Л. Г. Гагариной. - Москва : ФОРУМ: ИНФРА-М, 2019. - 400 с. <https://new.znanium.com/catalog/product/1011120>
- 2. Гвоздева, В.А. Введение в специальность программиста [Электронный ресурс] : Учебник / Государственный университет морского и речного флота им. адмирала С.О. Макарова, ф-л Московская государственная академия водного транспорта. - 2. - Москва : Издательский Дом "ФОРУМ", 2019. - 208 с. *<http://znanium.com/go.php?id=988422>*
- 3. Голицына, О. Л. Программное обеспечение [Электронный ресурс] : Учебное пособие / Национальный исследовательский ядерный университет "МИФИ" ; Российский государственный гуманитарный университет ; Российский экономический университет им. Г.В. Плеханова. - 4. - Москва : Издательство "ФОРУМ", 2019. - 448 с. *<http://znanium.com/go.php?id=989395>*
- 4. Плещев, В. В. Основы программирования на языках C++ и C# с примерами и упражнениями [Текст] : учебное пособие / В. В. Плещев, Е. И. Шишков ; М-во образования и науки Рос. Федерации, Урал. гос. экон. ун-т. - Екатеринбург :  $[M<sub>3</sub> a$ тельство Ур $\Gamma$ ЭУ], 2018. - 286 с. <http://lib.usue.ru/resource/limit/ump/18/p490708.pdf> (40 экз.)
- 5. Виноградова, Е. Ю. Паттерны программирования [Текст] : учебное пособие / Е. Ю. Виноградова ; М-во образования и науки РФ, Урал. гос. экон. ун-т. - Екатеринбург : [Издательство УрГЭУ], 2017. - 27 с. <http://lib.usue.ru/resource/limit/ump/18/p490388.pdf> (13 экз.)
- 6. Кислицын, Е. В. Разработка приложений на языке Java [Текст] : учебное пособие / Е. В. Кислицын, Е. И. Шишков ; М-во образования и науки Рос. Федерации, Урал. гос. экон. ун-т. - Екатеринбург : [Издательство УрГЭУ], 2017. - 86 с. <http://lib.usue.ru/resource/limit/ump/17/p488938.pdf> (30 экз.)

#### **МДК 02.02 Инструментальные средства разработки программного обеспечения**

- 1. Плещев, В. В. Основы программирования на языках C++ и C# с примерами и упражнениями [Текст] : учебное пособие / В. В. Плещев, Е. И. Шишков ; М-во образования и науки Рос. Федерации, Урал. гос. экон. ун-т. - Екатеринбург :  $[M<sub>3</sub> a$ тельство УрГЭУ], 2018. - 286 с. <http://lib.usue.ru/resource/limit/ump/18/p490708.pdf> (40 экз.)
- 2. Виноградова, Е. Ю. Паттерны программирования [Текст] : учебное пособие / Е. Ю. Виноградова ; М-во образования и науки РФ, Урал. гос. экон. ун-т. - Екате-

ринбург : [Издательство УрГЭУ], 2017. - 27 с. <http://lib.usue.ru/resource/limit/ump/18/p490388.pdf> (13 экз.)

## **МДК 02.03 Математическое моделирование.**

- 1. Тимохин, А. Н. Моделирование систем управления с применением Matlab [Электронный ресурс] : учебное пособие для студентов вузов, обучающихся по направлению подготовки 15.03.04 "Автоматизация технологических процессов и производств" (квалификация (степень) "бакалавр") / А. Н. Тимохин, Ю. Д. Румянцев ; под ред. А. Н. Тимохина ; Моск. гос. ун-т дизайна и технологии. - Москва : ИНФРА-М, 2019. - 256 с. <https://new.znanium.com/catalog/product/1004245>
- 2. Безруков, А. И. Математическое и имитационное моделирование [Электронный ресурс] : учебное пособие для студентов вузов, обучающихся по направлениям подготовки 01.03.04 «Прикладная математика», 38.03.05 «Бизнес-информатика» (квалификация (степень) «бакалавр») / А. И. Безруков, О. Н. Алексенцева. - Москва : ИНФРА-М, 2019. - 227 с. <https://new.znanium.com/catalog/product/1005911>
- 3. Виноградова, Е. Ю. Паттерны программирования [Текст] : учебное пособие / Е. Ю. Виноградова ; М-во образования и науки РФ, Урал. гос. экон. ун-т. - Екатеринбург : [Издательство УрГЭУ], 2017. - 27 с. <http://lib.usue.ru/resource/limit/ump/18/p490388.pdf> (13 экз.)

# 4. КОНТРОЛЬ И ОЦЕНКА РЕЗУЛЬТАТОВ ОСВОЕНИЯ ПРОФЕССИОНАЛЬНОГО МОДУЛЯ

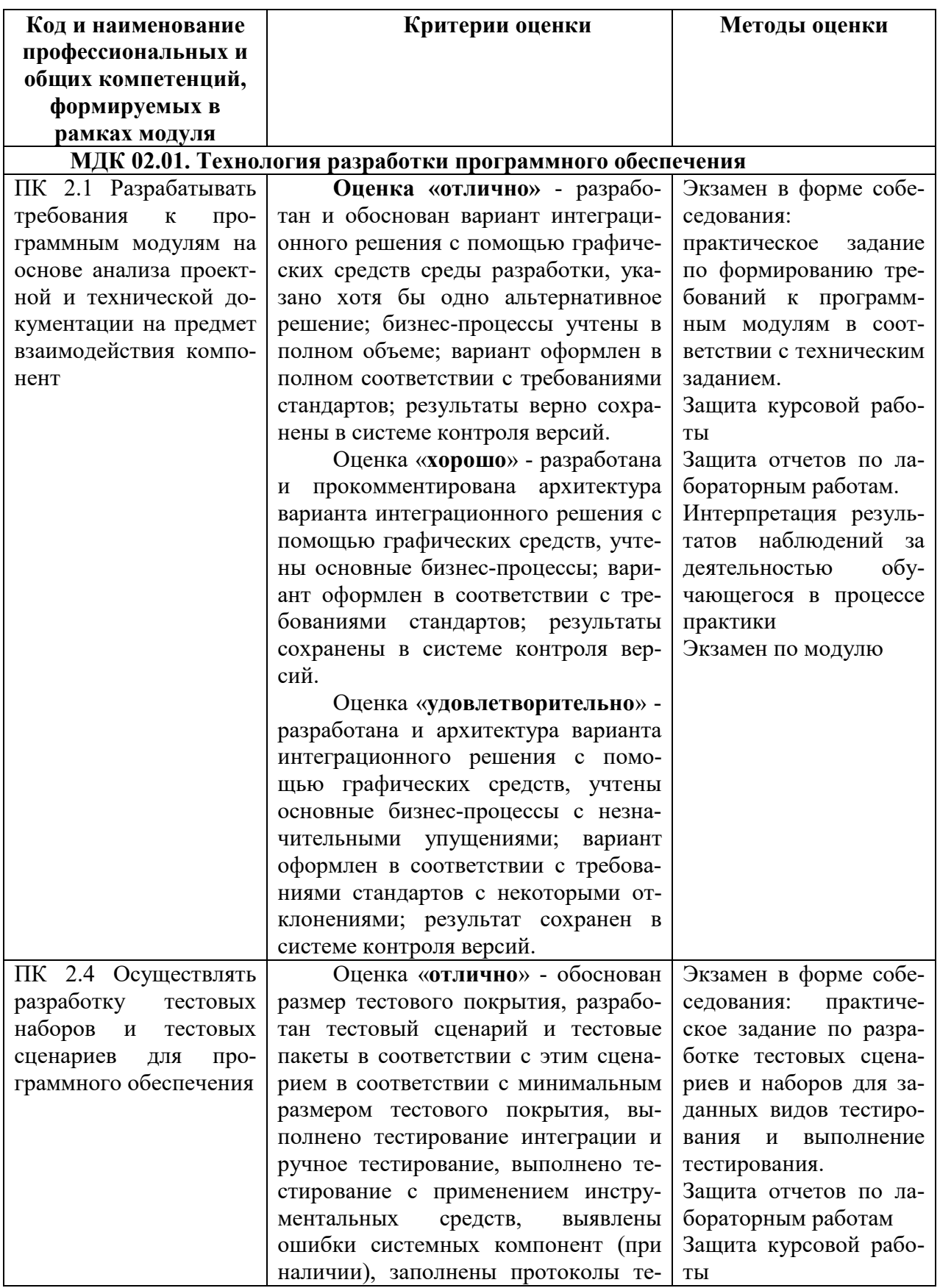

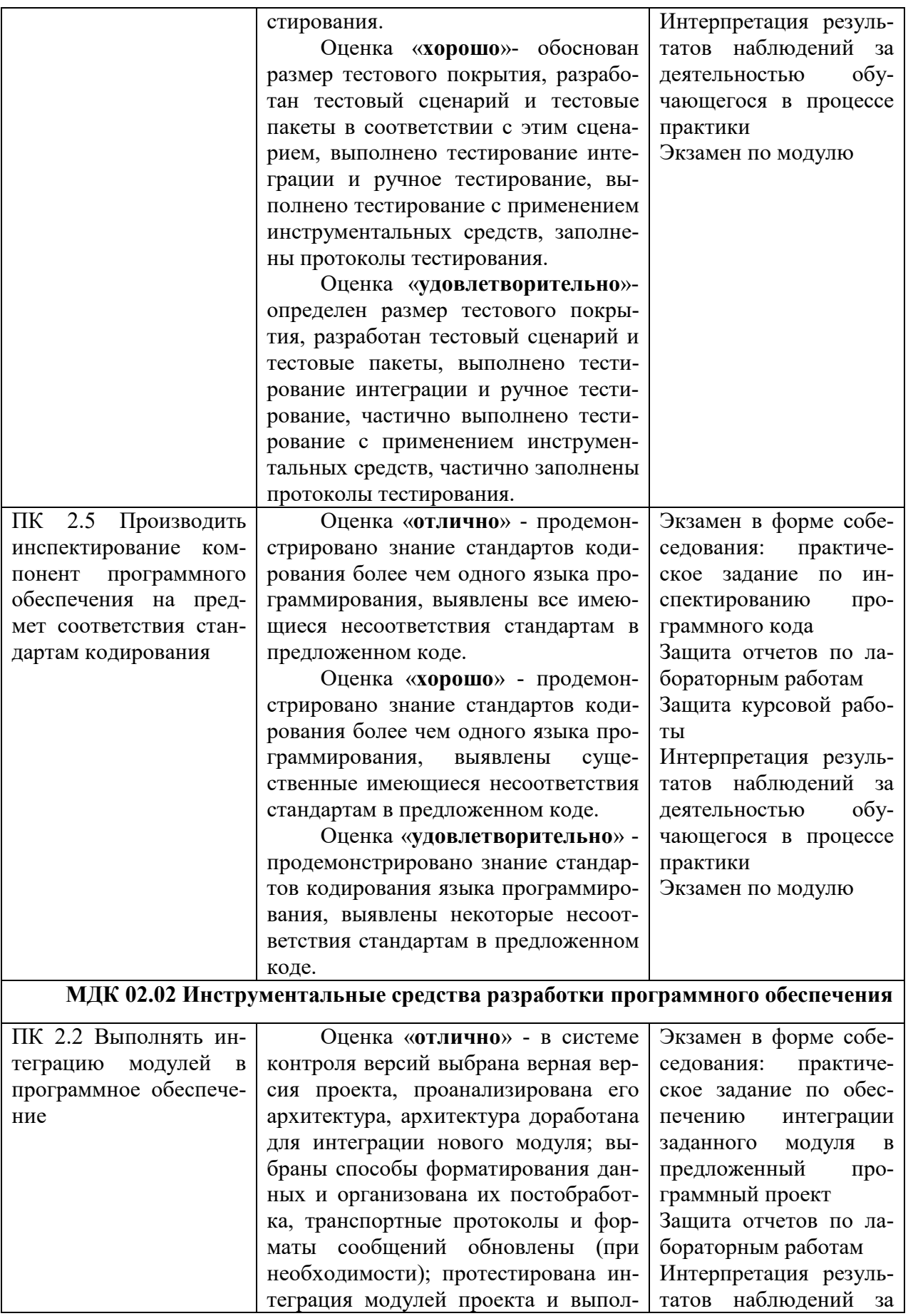

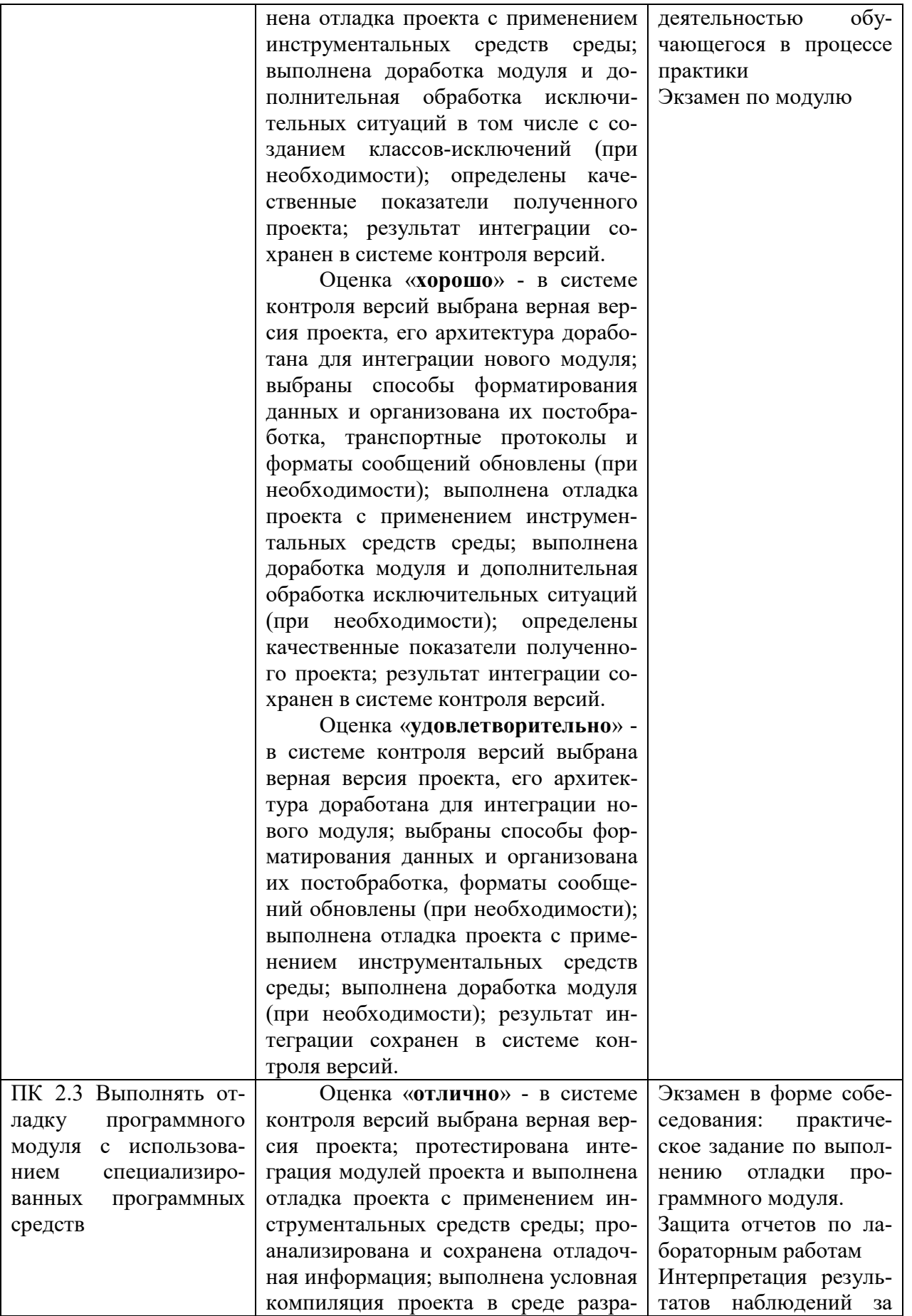

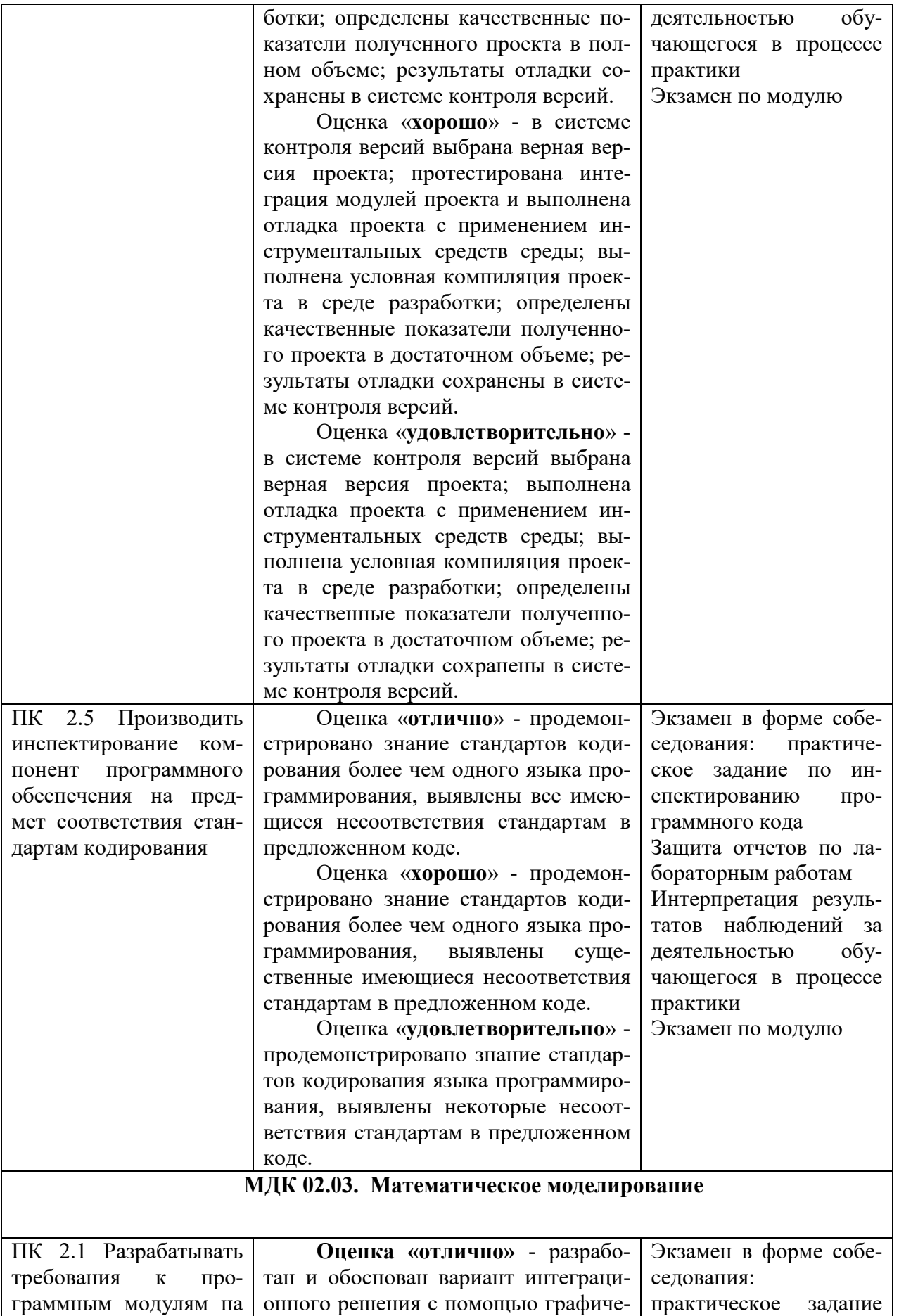

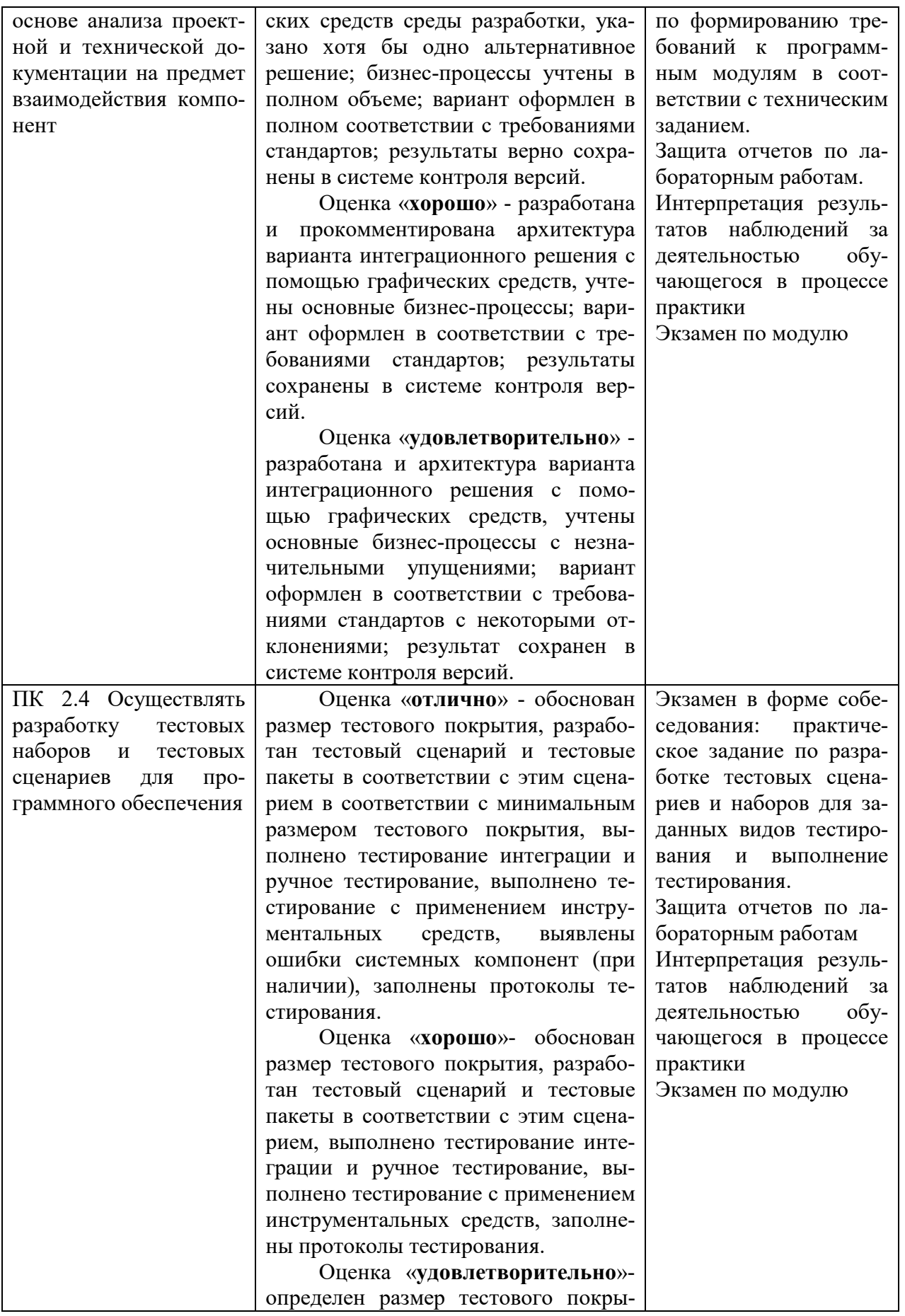

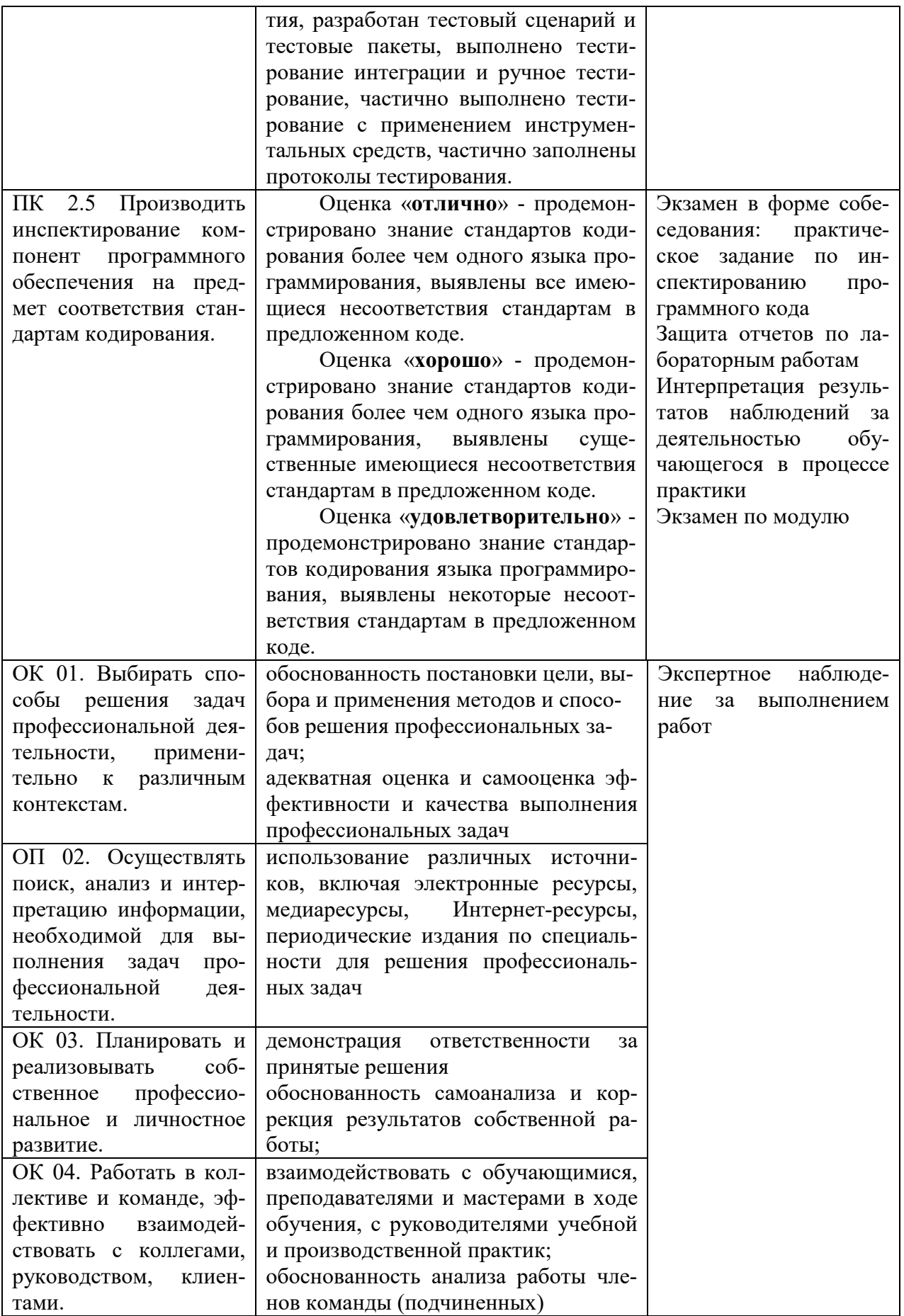

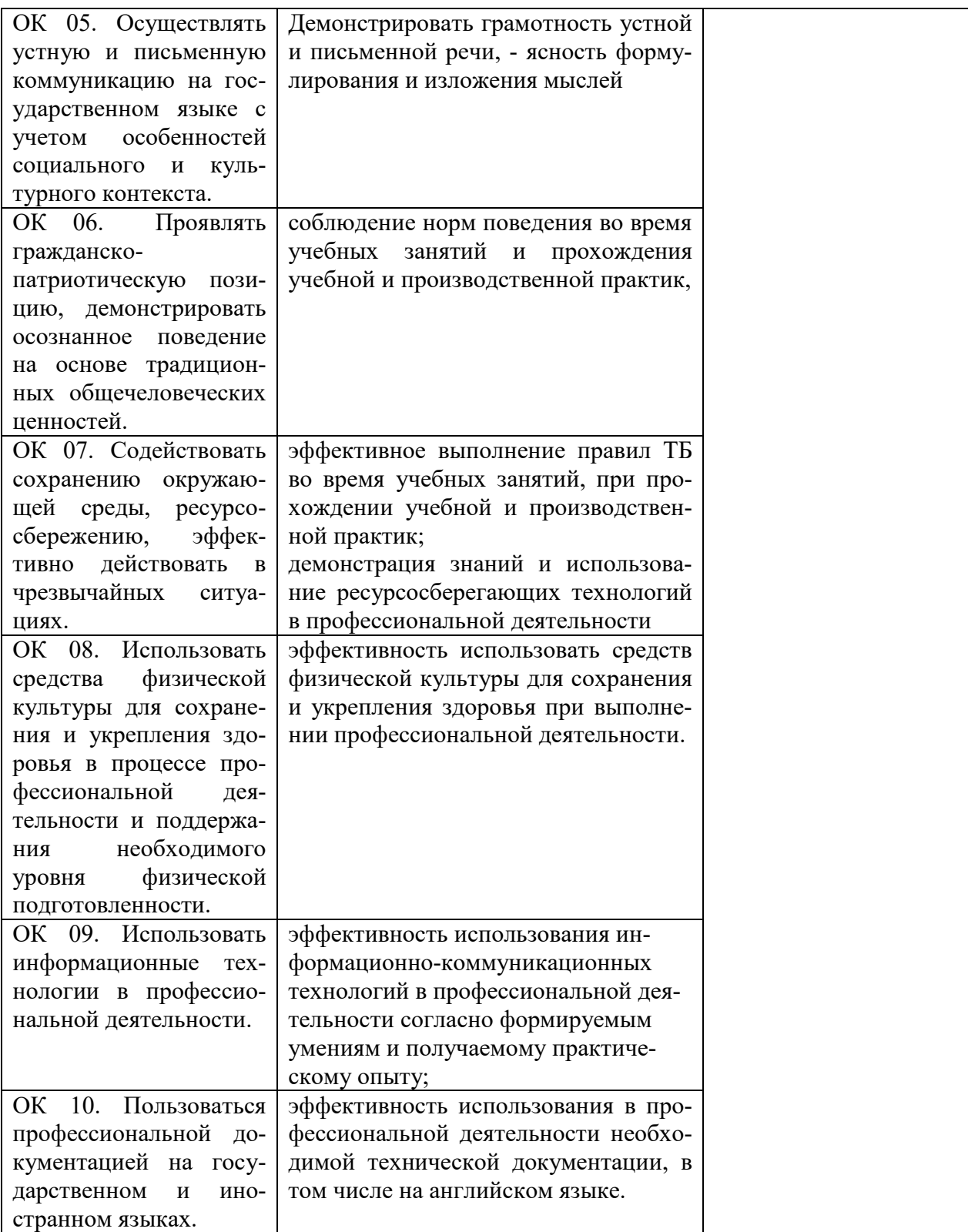

# **5. ОСОБЕННОСТИ ОРГАНИЗАЦИИ ОБРАЗОВАТЕЛЬНОГО ПРОЦЕССА ДЛЯ ЛИЦ С ОГРАНИЧЕННЫМИ ВОЗМОЖНОСТЯМИ ЗДОРОВЬЯ**

#### **По заявлению студента**

В целях доступности освоения программы для лиц с ограниченными возможностями здоровья при необходимости кафедра обеспечивает следующие условия:

- особый порядок освоения междисциплинарного курса, с учетом состояния их здоровья;

- электронные образовательные ресурсы по междисциплинарному курсу в формах, адаптированных к ограничениям их здоровья;

- изучение междисциплинарного курса по индивидуальному учебному плану (вне зависимости от формы обучения);

- электронное обучение и дистанционные образовательные технологии, которые предусматривают возможности приема-передачи информации в доступных для них формах;

- доступ (удаленный доступ), к современным профессиональным базам данных и информационным справочным системам, состав которых определен РПД.